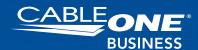

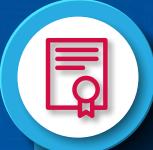

•

0

## Contact Your Internet Service Provider

If your connection speed is lackluster, take a moment to review your current internet service contract. What type of connection are you currently paying for? Check to make sure that your speed test matches your current service package.

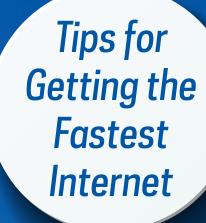

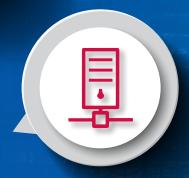

## Consider an Equipment Upgrade

Sometimes, your internet speed may be lacking due to outdated or malfunctioning hardware. You might consider swapping out your existing router and/or modem with a newer version, especially if it's more than about five years old.

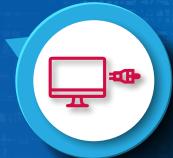

## Plug Devices Directly Into Port

If possible, try plugging your devices directly into your modem or router for faster internet. While it may not be a practical option for all devices, your business computer or laptop should be easy to connect directly to the port.

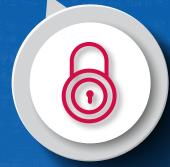

## Set Up a Password-Protected Network

Finally, if you haven't done so already, set up your business Wi-Fi on a password-protected network. Not only will this help to protect sensitive business data, but it will also prevent unauthorized users from connecting and draining your connection speed.

Contact Cable ONE Business to learn more about the options available to your business.